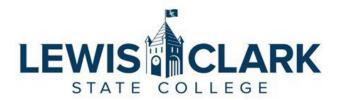

## Remodel Request Form

Remodel requests are defined as a division or department requesting modifications to a space above and beyond normal, routine maintenance.

**Procedure**: Complete the following information. Attach a diagram or map with existing department/division locations identified including those that are adjacent to the requested space to be remodeled. Send this form with attached diagram or map to your respective Vice President (or President, if a Direct Report).

Refer to the <u>Remodel Request Process</u> (https://www.lcsc.edu/administrative-services/remodel-request-process).

| Requestor Contact Information:               | <b>Background Information:</b> |
|----------------------------------------------|--------------------------------|
| Name:                                        |                                |
| Division/Dept:                               |                                |
| Email:                                       |                                |
| Date Requested:                              |                                |
| Proposal                                     |                                |
| Location:                                    |                                |
| Request justification:                       |                                |
| Description and details:                     |                                |
| Remodel scope and anticipated cost (if any): |                                |
| Any additional comments:                     |                                |

## APPROVAL AND ROUTING

| 1. | Requestor's respective vice President (or President, if a Direct Report)                                                                                                    |  |
|----|----------------------------------------------------------------------------------------------------|--|
|    | Approve Disapprove Signature                                                                                                    |  |
| 2. | Institutional Vice Presidents Review                                                                                                    |  |
|    | Approve Disapprove Date                                                                                                    |  |
| 3. | Executive Cabinet                                                                                                    |  |
|    | Approve Disapprove Date                                                                                                    |  |
| 4. | Physical Plant Review                                                                                                    |  |
|    | Recommend Proceeding Do not recommend Date                                                                                                    |  |
|    | Notes:                                                                                                    |  |
|    |                                                                                                    |  |
|    | Cost estimate:                                                                                                    |  |
|    | If no cost, proceed to step 5.                                                                                                    |  |
| 5. | Information Technology Review                                                                                                    |  |
|    | Recommend Proceeding Do not recommend Date                                                                                                    |  |
|    | Notes:                                                                                                    |  |
|    |                                                                                                    |  |
|    | Cost estimate:                                                                                                    |  |
|    | If no cost, proceed to step 6.                                                                                                    |  |
| 6. | Requestor's respective Vice President (or President, if a Direct Report) Review Cost Estimate                                                                                                    |  |
|    | Approve Disapprove Signature                                                                                                    |  |
| 7. | If approved, the requestor proceeds to:                                                                                                    |  |
|    | • Enter a work request on Physical Plant Services site ( <a href="https://www.lcsc.edu/physical-plant/services">https://www.lcsc.edu/physical-plant/services</a> ) with pertinent detail from this request and forwards this completed form to |  |

• If necessary, enter an IT Help Desk Ticket (<a href="https://kbox.lcsc.edu/">https://kbox.lcsc.edu/</a>) with pertinent detail from this request and attach this completed form to the ticket, or email the form to <a href="https://helpdesk@lcsc.edu">helpdesk@lcsc.edu</a>.

the Physical Plant at <u>Plant@lcsc.edu</u>. Physical Plant will oversee the project, coordinate with other involved areas, and communicate the overall project costs to the requestor.